**Compte-rendu** 5 février 2016 Réunion 1

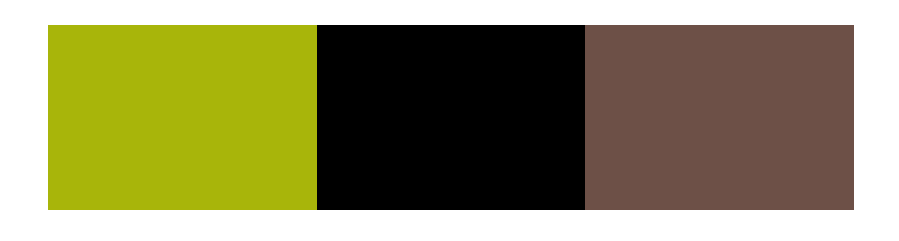

**Lancement du projet** 

Présents : **Client** : Leila de Rengervé **Encadrant** : Mai NGUYEN Frédéric MAUSSANG **Membre** : Van Duong NGUYEN Zadi BROU Ahmed HENTETI Changyi SONG Yi QIAO

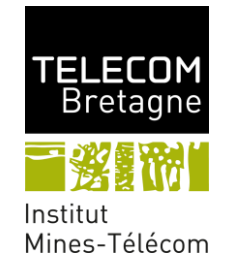

# **Sommaire**

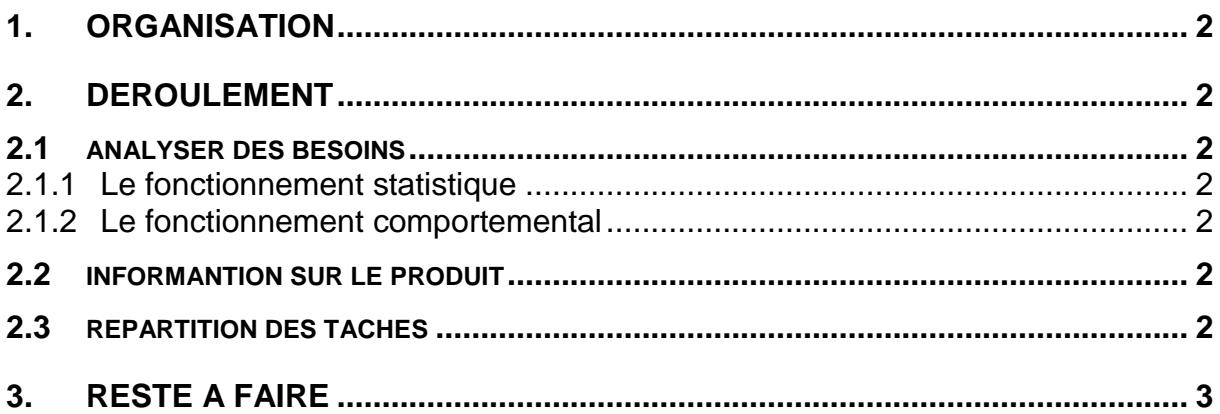

# <span id="page-2-0"></span>**1. ORGANISATION**

Au premier 30 minutes, nous avons continué à comprendre le sujet afin d'analyser des besoins et préparer des questions pour demander aux encadrants techniques et au client. Nous avons aussi fait un peu de la repartition des tâches en général. Et puis, nous avons fait un tourne de table avec nos encadrants et notre client pour se présenter. Ensuite, elles nous sont expliquées le fonctionnement du robot et les tâches de notre projet, afin qu'on puisse bien comprendre le sujet. A la fin, nous avons commencé à lister et repartir les tâches plus précises.

### <span id="page-2-1"></span>**2. DEROULEMENT**

### <span id="page-2-2"></span>**2.1 ANALYSER DES BESOINS**

Notre produit utilise dans une pièce fermée, surtout le bureau. Il sert à compter le nombre de personnes dans le bureau pour calculer la concentration de co<sub>2</sub>. Par example, si la concentration est très haute, il peut ouvrir la fenêtre afin de changer l'air… Et, notre produit aussi permet de détecter le comportement de personnes qui a l'attention de l'interaction avec le robot, pour que le robot puisse aider ces personnes.

<span id="page-2-3"></span>Donc, nous avons 2 grande partie de travail à réaliser.

#### **2.1.1 Le fonctionnement statistique**

Ils nous demandent que le robot puisse compter le nombre de personnes dans une pièce. On ne compte tenir pas à identifier les gens, seulement concentre sur la quantité. Dans ce côté-là, on considére que la caméra tourne à 360 degrés tous le temps.

#### **2.1.2 Le fonctionnement comportemental**

<span id="page-2-4"></span>Ils nous demandent que le robot puisse décider le comportement. Par example, si des gens regardent au robot pendant longtemps (ou ils s'approchent au robot, il font «coucou »avec le robot), peut-être ils ont quelques demandes. Dans ce côté-là, on considére que la caméra orienté à une direction pendant longtemps pour observer le changement de comportement de la cible.

#### <span id="page-2-5"></span>**2.2 INFORMANTION SUR LE PRODUIT**

- La caméra peut obtenir 3 images par second, 15 images par 360 degrés.
- Le système d'exploitation est Linux, le code est implémenté par C/C++.
- <span id="page-2-6"></span>● La bibliothèque est openCV.

### **2.3 REPARTITION DES TACHES**

Nous avons listé toutes les taches, pour chaque tâche, il y a des membres correspondants, et aussi le temps prévu. ( le détaill WBS sur Google doc : [https://docs.google.com/spreadsheets/d/1\\_mBKX9Pjo9dfvhwdCHhFrxKTOShHbQ-](https://docs.google.com/spreadsheets/d/1_mBKX9Pjo9dfvhwdCHhFrxKTOShHbQ-MaAIys9sfZpA/edit#gid=0)[MaAIys9sfZpA/edit#gid=0](https://docs.google.com/spreadsheets/d/1_mBKX9Pjo9dfvhwdCHhFrxKTOShHbQ-MaAIys9sfZpA/edit#gid=0) )

# <span id="page-3-0"></span>**3. RESTE A FAIRE**

- Signer le contrat avec notre client pour obtenir la caméra.
- Choix l'éditeur et le système d'exploitation.
- Faire des recherches sur l'article.
- Décider la prochaine réunion.